# Add a Service/Procedure (Outpatient) Authorization with Multiple Services Quick Reference Guide

Outpatient or Service/Procedure (SP) Authorizations can have multiple line items representing different services as needed for the authorization and/or the member. This guide includes the specific steps necessary to add a Service/Procedure authorization request with multiple line items.

This guide is applicable to the following Service/Procedure authorization types:

- Intensive Behavioral Health Services (IBHS),
- Psychological Testing, and/or
- Any Service/Procedure authorization that requires multiple procedure codes by the **same** provider.

**IMPORTANT:** When adding a Service/Procedure authorization request, additional information such as attachments or notes may need to be added to support the specific request. The authorization system will inform you that a note or attachment is required when you attempt to submit the authorization request.

The Quick Reference Guide will provide steps to add a Service/Procedure or "Outpatient" authorization with multiple services.

#### Locate the Member

Follow the steps below to locate the Member and start an outpatient authorization with two or more diagnoses:

- Search for the member in the main Dashboard screen by selecting the Member Search option in the navigation pane.
- 2. Enter the member's search criteria (either member ID or demographic information) and select the **Search** button.
- Select the drop-down arrow next to the CREATE SERVICE/PROCEDURE AUTHORIZATION button when the member appears, and then select Behavioral Health from the dropdown menu.

**RESULT:** The **Prescreen** screen will appear.

| Dashboard     | Member                | earch                                                                           |                                             |                                        |                                         |                                       |                                                        |
|---------------|-----------------------|---------------------------------------------------------------------------------|---------------------------------------------|----------------------------------------|-----------------------------------------|---------------------------------------|--------------------------------------------------------|
| Member Search | SEARCH U:<br>www.Mage | ING THE MEMBER'S NAME AND DATE O<br>lanHealthcare.com/states for more informati | F BIRTH FIRST. If you don't know the<br>on. | Member ID or if you need assistance, o | call the phone number on                | the back of the member's insurance ca | rd. For state- or government-sponsored programs, visit |
|               | Search                | ay ID                                                                           |                                             |                                        |                                         |                                       |                                                        |
| 2             | Member II             | )<br>by Name and Date of Birth                                                  | Enter 6-18 characters                       |                                        |                                         |                                       |                                                        |
|               | First Name            | 3                                                                               | Last Na                                     | me                                     |                                         | Date of Birth                         |                                                        |
|               | Victoria              |                                                                                 | Enter at least 2 characters                 |                                        | Enter at least 2 cl                     | 10/02/1985                            | мм/dd/үүүү                                             |
|               |                       |                                                                                 |                                             | SEARCH R                               | ESET                                    |                                       |                                                        |
|               | ▼ Memb                | er Search Results                                                               |                                             |                                        |                                         |                                       |                                                        |
|               |                       | Member ID                                                                       | Name                                        | Date of Birth                          | Gender                                  | Active Eligibility                    | Eligibility Effective Dates                            |
|               | Ð                     | 80BC03047149BC-01                                                               | BELL, VICTORIA                              | 10/02/1985                             |                                         | Yes                                   | 01/01/2021 - 12/31/2069                                |
|               |                       |                                                                                 | VIEW SUMMARY CR                             | EATE INPATIENT AUTHORIZATION   -       | CREATE SERVICE/PRO<br>Behavioral Health |                                       |                                                        |
|               |                       |                                                                                 |                                             |                                        | Medical                                 |                                       |                                                        |

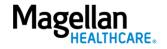

Follow the steps below to complete all **Prescreen** required fields indicated by the asterisks (\*).

- 1. **Service Type** choose appropriate option from the drop-down list.
- 2. **Place of Service -** Select the place of service.
- 3. Primary Diagnosis:
  - a. Enter the Member's **Primary Diagnosis** by name or code.

**NOTE:** Entering the Diagnosis Code into the Code field and clicking **[Enter]** will autopopulate the Diagnosis Name without needing to conduct a search.

 b. Click to select the correct diagnosis within the Diagnosis Search Result(s) – this will add it to the **Prescreen**.

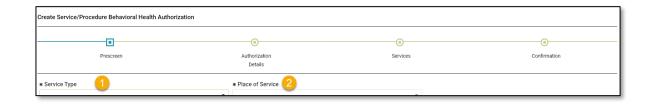

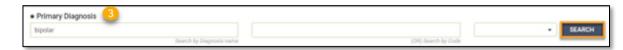

| iagnosis Search Result(s)                                                               | 0                   | Name contains | 🔵 Name starts w |
|-----------------------------------------------------------------------------------------|---------------------|---------------|-----------------|
| bipolar                                                                                 |                     |               |                 |
| Search by Diagnosis name                                                                | (OR) Search by Code |               | SEARCH          |
| Diagnosis name                                                                          | Code                | Code Set      | Code Inactive   |
| Bipolar I disorder, most recent episode (or current) depressed, severe, specified as wi | 296.54              | ICD9          |                 |
| Bipolar I disorder, most recent episode (or current) unspecified                        | 296.7               | ICD9          |                 |
| Schizoaffective disorder, bipolar type                                                  | F25.0               | ICD10         |                 |
| Bipolar disorder, current episode hypomanic                                             | F31.0               | ICD10         |                 |
| Bipolar disorder, current episode manic without psychotic features, unspecified         | F31.10              | ICD10         |                 |
| Bipolar disorder, current episode manic without psychotic features, mild                | F31.11              | ICD10         |                 |
| Bipolar disorder, current episode manic without psychotic features, moderate            | F31.12              | ICD10         |                 |
| Bipolar disorder, current episode manic without psychotic features, severe              | F31.13              | ICD10         |                 |
| Bipolar disorder, current episode manic severe with psychotic features                  | F31.2               | ICD10         |                 |
| Bipolar disorder, current episode depressed, mild or moderate severity, unspecified     | F31.30              | ICD10         |                 |

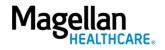

#### 4. Primary Procedure Code:

 a. Enter the Primary Procedure Name or the Procedure Code and click SEARCH or click [Enter] on your keyboard.

> **NOTE:** Entering the Procedure Code into the Code field and clicking **[Enter]** will auto-populate the Procedure Name without needing to conduct a search.

- b. Click to select the correct Procedure Name and Code within the Procedure Search Result(s) – this will add it to the **Prescreen**.
- 5. **Requested Units** Enter the number of units requested for this procedure code.
- 6. Unit Type Select "Units".
- 7. **Start Date** Enter the start date of the authorization.
- 8. End Date Enter the end date of the authorization .
- 9. **Member Applied Eligibility** Autopopulates based on the member's eligibility status- do **NOT** change.

| Primary Procedure Code 4 partial hospitalization Search by Procedure name | (OR) Baaroh       | by Code      | • SEARCH              |
|---------------------------------------------------------------------------|-------------------|--------------|-----------------------|
| Procedure Search Result(s)                                                |                   | Name contain | ns 🔵 Name starts with |
| mental health Search by Procedure name                                    | (OR) Search by Co | de           | ▼<br>SEARCH           |
| MENTAL HEALTH SERVICE PLAN DVLP NON-PHYSICIAN                             | H0032             | HCPCS        | <b>^</b>              |
| MENTAL HEALTH SERVICE PLAN DVLP NON-PHYSICIAN                             | H0032HA           | EXTENDED     |                       |
| MENTAL HEALTH SERVICE PLAN DVLP NON-PHYSICIAN                             | H0032HAEP         | EXTENDED     |                       |
| MENTAL HEALTH SERVICE PLAN DVLP NON-PHYSICIAN                             | H0032HAEPU1       | EXTENDED     |                       |
| MENTAL HEALTH SERVICE PLAN DVLP NON-PHYSICIAN                             | H0032HKEP         | EXTENDED     |                       |
| MENTAL HEALTH SERVICE PLAN DVLP NON-PHYSICIAN                             | H0032HOAH         | EXTENDED     |                       |
| MENTAL HEALTH SERVICE PLAN DVLP NON-PHYSICIAN                             | H0032HOEP         | EXTENDED     |                       |
| MENTAL HEALTH SERVICE PLAN DVLP NON-PHYSICIAN                             | H0032HOHK         | EXTENDED     |                       |
| MENTAL HEALTH SERVICE PLAN DVLP NON-PHYSICIAN                             | H0032HOU1         | EXTENDED     |                       |
| MENTAL HEALTH SERVICE PLAN DVLP NON-PHYSICIAN                             | H0032HPAH         | EXTENDED     |                       |

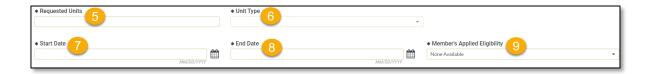

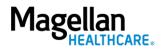

10. Servicing Provider:

- a. Enter the Provider Name or the Provider NPI and click
   SEARCH or click [Enter] on your keyboard.
- b. Click to select the appropriate Servicing Provider within the Provider Search Result(s) – this will add it to the Prescreen.

**NOTE:** Entering the provider's NPI into the **Provider NPI** field and clicking **[Enter]** will autopopulate the Servicing Provider name without needing to conduct a search.

## 11. Click NEXT.

**RESULT:** A pop-up stating, "You must submit a request for all services that require authorization." will appear.

## 12. Click NEXT again.

**RESULT:** The **Authorization Details** screen will display.

|                                                               | Search by Provider name                                             | (OR) Sea                          | rch by Provider NPI |
|---------------------------------------------------------------|---------------------------------------------------------------------|-----------------------------------|---------------------|
| Provider Search Result(s<br>he search results only include th | <b>;)</b><br>e first 50 providers. There are more providers, pl     | ease refine your search criteria. | Go to Provider Se   |
| Smith, James<br>Location Name:                                |                                                                     |                                   |                     |
| Provider ID<br>123456789                                      | Tax ID<br>987654321                                                 | NPI<br>147258369                  |                     |
| Specialty<br>Unassigned                                       | Servicing address<br>123 Main St. STE B<br>Happytown, Ca. 90210-123 | 24 United States                  |                     |
|                                                               |                                                                     |                                   |                     |
|                                                               |                                                                     |                                   |                     |
|                                                               |                                                                     |                                   |                     |
|                                                               |                                                                     |                                   |                     |
|                                                               |                                                                     |                                   |                     |
|                                                               |                                                                     |                                   |                     |
|                                                               |                                                                     |                                   |                     |
|                                                               |                                                                     |                                   |                     |
|                                                               |                                                                     |                                   |                     |
|                                                               |                                                                     |                                   |                     |
|                                                               |                                                                     |                                   |                     |
|                                                               |                                                                     |                                   |                     |
|                                                               | K ≪ <b>1</b> ≫ M                                                    | 100 •                             |                     |
|                                                               | K ≪ <mark>1</mark> ≫ N                                              | 100 -                             |                     |

You must submit a request for all services that require authorization.

5—©2023 Magellan Health, Inc.

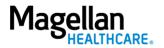

Follow the steps below to complete all **Prescreen** required fields indicated by the asterisks (\*).

1. Select the **Level of Urgency** from the drop-down menu.

**RESULT:** A pop-up window will appear asking you to attest that you understand the **Level of Urgency** definitions based on your selection.

- a. Pop-up displays if "Emergent" is selected.
- b. Pop-up displays if "Standard/Standard Organization Determination" is selected.
- c. Pop-up displays if "Urgent/Expedited/ Expedited Organization Determination" is selected.
- **NOTE:** The **Urgency Description** button will provide a description of each **Leve of Urgency** menu option.
- 2. Select the **YES** button in the popup to continue with the authorization request.

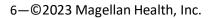

| Create Service/Procedure Behavioral Health Aut | horization               | ADD      | NOTE ADD ATTACHMENT (0) CLINICAL CRITERIA |
|------------------------------------------------|--------------------------|----------|-------------------------------------------|
| •                                              |                          |          | 0                                         |
| Prescreen                                      | Authorization<br>Details | Services | Confirmation                              |
| Authorization Details                          |                          |          |                                           |
| * Level of Urgency                             | URGENCY DEFINITION       |          |                                           |

#### a. Emergent pop-up example:

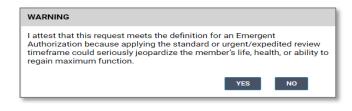

b. Standard/Standard Organization Determination pop-up example:

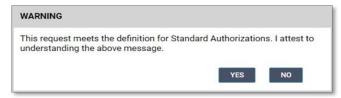

c. Urgent/Expedited/Expedited Organization Determination pop-up example:

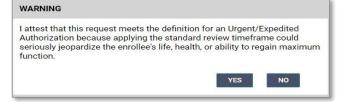

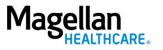

#### 3. Requesting Provider:

- a. Enter the Provider Name or the Provider NPI and click
   SEARCH or click [Enter] on your keyboard.
- b. Click to select the appropriate Requesting Provider within the Provider Search Result(s) – this will add it to the Authorization Details.

**NOTE:** Entering the provider's NPI into the **Provider NPI** field and clicking **[Enter]** will auto-populate the Requesting Provider name without needing to conduct a search.

| Search by Provider name       (OR) Search by Provider NPI         rovider Search Result(s)       Go to Provider Search         e search results only include the first 50 providers. There are more providers, please refine your search criteria.       Go to Provider Search         Smith, James | (OR) Search by Provider NPI         Go to Provider Search         ovider Search Result(s)         Go to Provider Search         e search results only include the first 50 providers. There are more providers, please refine your search criteria.         Original Search WPI         Original Search WPI                                                                                                    | Search by Provider name         (DR) Search by Provider NP1         Go to Provider Search         ovider Search Result(s)         Go to Provider Search         e search results only include the first 50 providers. There are more providers, please refine your search criteria.         Simith, James         Original Tax ID         NPI         23456789         Servicing address         Jassigned         Jassigned | <u> </u>                       |                                                         |                                   |                      |
|----------------------------------------------------------------------------------------------------|----------------------------------------------------------------------------------------------------|----------------------------------------------------------------------------------------------------|--------------------------------|---------------------------------------------------------|-----------------------------------|----------------------|
| e search results only include the first 50 providers. There are more providers, please refine your search criteria.  Smith, James Location Name:  Provider ID Tax ID Tax ID 987654321 147258369  Specialty Unassigned 123 Main St. STE B                                                            | a search results only include the first 50 providers. There are more providers, please refine your search criteria.  a brown of the first 50 providers. There are more providers, please refine your search criteria.  a brown of the first 50 providers. There are more providers, please refine your search criteria.  a brown of the first 50 providers. There are more providers, please refine your search criteria.  a brown of the first 50 providers. There are more providers, please refine your search criteria.  a brown of the first 50 providers. There are more providers, please refine your search criteria.  a brown of the first 50 providers.  a brown of the first 50 providers.  a brown of the first 50 providers.  a brown of the first 50 providers.  brown of the first 50 providers.  br | e search results only include the first 50 providers. There are more providers, please refine your search criteria.  Simith, James Cocation Name:  Provider ID Tax ID Tax ID Part ID 23456789 987654321 147258369  Sepecialty Sepecialty Jassigned 123 Main St. STE B                                                                                                    |                                | Search by Provider name                                 | (OR) Search by Provider Ni        |                      |
| e search results only include the first 50 providers. There are more providers, please refine your search criteria.  Smith, James Location Name:  Provider ID Tax ID Tax ID 987654321 147258369  Specialty Unassigned 123 Main St. STE B                                                            | a search results only include the first 50 providers. There are more providers, please refine your search criteria.  a brown of the first 50 providers. There are more providers, please refine your search criteria.  a brown of the first 50 providers. There are more providers, please refine your search criteria.  a brown of the first 50 providers. There are more providers, please refine your search criteria.  a brown of the first 50 providers. There are more providers, please refine your search criteria.  a brown of the first 50 providers. There are more providers, please refine your search criteria.  a brown of the first 50 providers.  a brown of the first 50 providers.  a brown of the first 50 providers.  a brown of the first 50 providers.  brown of the first 50 providers.  br | e search results only include the first 50 providers. There are more providers, please refine your search criteria.  Simith, James Cocation Name:  Provider ID Tax ID Tax ID Part ID 23456789 987654321 147258369  Sepecialty Sepecialty Jassigned 123 Main St. STE B                                                                                                    |                                |                                                         |                                   |                      |
| e search results only include the first 50 providers. There are more providers, please refine your search criteria.  Smith, James Location Name:  Provider ID Tax ID Tax ID 987654321 147258369  Specialty Unassigned 123 Main St. STE B                                                            | a search results only include the first 50 providers. There are more providers, please refine your search criteria.  a brown of the first 50 providers. There are more providers, please refine your search criteria.  a brown of the first 50 providers. There are more providers, please refine your search criteria.  a brown of the first 50 providers. There are more providers, please refine your search criteria.  a brown of the first 50 providers. There are more providers, please refine your search criteria.  a brown of the first 50 providers. There are more providers, please refine your search criteria.  a brown of the first 50 providers.  a brown of the first 50 providers.  a brown of the first 50 providers.  a brown of the first 50 providers.  brown of the first 50 providers.  br | e search results only include the first 50 providers. There are more providers, please refine your search criteria.  Simith, James Cocation Name:  Provider ID Tax ID Tax ID Part ID 23456789 987654321 147258369  Sepecialty Sepecialty Jassigned 123 Main St. STE B                                                                                                    |                                |                                                         |                                   |                      |
| Smith, James<br>Location Name:<br>Provider ID Tax ID NPI<br>123456789 987654321 147258369<br>Specialty Servicing address<br>Unassigned 123 Main St. STE B                                                                                                    | Graith, James<br>ocation Name:       Image: Constraint of the second second s                                     | Smith, James<br>cocation Name:<br>Provider ID Tax ID NPI<br>23456789 987654321 147258369<br>Specialty Servicing address<br>Jnassigned 123 Main St. STE B                                                                                                    |                                |                                                         |                                   | Go to Provider Searc |
| Provider ID         Tax ID         NPI           123456789         987654321         147258369           Specialty         Servicing address           Unassigned         123 Main St. STE B                                                                                                    | Tax ID         NPI           23456789         987654321         147258369           specialty         Servicing address           Jnassigned         123 Main St. STE B                                                                                                    | Provider ID         Tax ID         NPI           23456789         987654321         147258369           Specialty         Servicing address           Jnassigned         123 Main St. STE B                                                                                                    | e search results only include  | e the first 50 providers. There are more providers, ple | ease refine your search criteria. |                      |
| Provider ID         Tax ID         NPI           123456789         987654321         147258369           Specialty         Servicing address           Unassigned         123 Main St. STE B                                                                                                    | Provider ID         Tax ID         NPI           23456789         987654321         147258369           specialty         Servicing address           Jnassigned         123 Main St. STE B                                                                                                    | Provider ID         Tax ID         NPI           23456789         987654321         147258369           Specialty         Servicing address           Jnassigned         123 Main St. STE B                                                                                                    | Smith, James<br>Location Name: |                                                         |                                   | A                    |
| Specialty         Servicing address           Unassigned         123 Main St. STE B                                                                                                    | Specialty         Servicing address           Jnassigned         123 Main St. STE B                                                                                                    | Specialty         Servicing address           Jnassigned         123 Main St. STE B                                                                                                    | Provider ID                    | Tax ID                                                  | NPI                               |                      |
| Unassigned 123 Main St. STE B                                                                                                    | Inassigned 123 Main St. STE B                                                                                                    | Inassigned 123 Main St. STE B                                                                                                    | 123456789                      | 987654321                                               | 147258369                         |                      |
|                                                                                                    |                                                                                                    |                                                                                                    | Specialty                      | Servicing address                                       |                                   |                      |
| happytown, da. <b>Jourd-1234</b> , onited states                                                                                                    |                                                                                                    |                                                                                                    | Unassigned                     |                                                         | 34, United States                 |                      |
|                                                                                                    |                                                                                                    |                                                                                                    |                                |                                                         |                                   |                      |
|                                                                                                    |                                                                                                    |                                                                                                    |                                |                                                         |                                   |                      |
|                                                                                                    |                                                                                                    |                                                                                                    |                                |                                                         |                                   |                      |
|                                                                                                    |                                                                                                    |                                                                                                    |                                |                                                         |                                   |                      |
|                                                                                                    |                                                                                                    |                                                                                                    |                                |                                                         |                                   |                      |
|                                                                                                    |                                                                                                    |                                                                                                    |                                |                                                         |                                   |                      |
|                                                                                                    |                                                                                                    |                                                                                                    |                                |                                                         |                                   |                      |
|                                                                                                    |                                                                                                    |                                                                                                    |                                |                                                         |                                   |                      |
|                                                                                                    |                                                                                                    |                                                                                                    |                                |                                                         |                                   |                      |
|                                                                                                    |                                                                                                    |                                                                                                    |                                |                                                         |                                   |                      |
|                                                                                                    |                                                                                                    |                                                                                                    |                                |                                                         |                                   |                      |
|                                                                                                    |                                                                                                    |                                                                                                    |                                |                                                         |                                   |                      |
|                                                                                                    |                                                                                                    |                                                                                                    |                                |                                                         |                                   |                      |
|                                                                                                    |                                                                                                    |                                                                                                    |                                |                                                         |                                   |                      |
|                                                                                                    |                                                                                                    |                                                                                                    |                                |                                                         |                                   |                      |
|                                                                                                    |                                                                                                    |                                                                                                    |                                |                                                         |                                   |                      |
|                                                                                                    |                                                                                                    |                                                                                                    |                                |                                                         |                                   |                      |
|                                                                                                    |                                                                                                    |                                                                                                    |                                |                                                         |                                   |                      |
|                                                                                                    |                                                                                                    |                                                                                                    |                                |                                                         |                                   |                      |
|                                                                                                    |                                                                                                    |                                                                                                    |                                |                                                         |                                   |                      |
|                                                                                                    |                                                                                                    |                                                                                                    |                                |                                                         |                                   |                      |
|                                                                                                    |                                                                                                    |                                                                                                    |                                |                                                         |                                   |                      |
|                                                                                                    |                                                                                                    |                                                                                                    |                                |                                                         |                                   |                      |
|                                                                                                    |                                                                                                    |                                                                                                    |                                |                                                         |                                   |                      |
|                                                                                                    |                                                                                                    |                                                                                                    |                                |                                                         |                                   |                      |
|                                                                                                    |                                                                                                    |                                                                                                    |                                |                                                         |                                   |                      |
|                                                                                                    |                                                                                                    |                                                                                                    |                                |                                                         |                                   |                      |
|                                                                                                    |                                                                                                    |                                                                                                    |                                |                                                         |                                   |                      |
|                                                                                                    |                                                                                                    |                                                                                                    |                                |                                                         |                                   |                      |
|                                                                                                    |                                                                                                    |                                                                                                    |                                |                                                         |                                   |                      |
|                                                                                                    |                                                                                                    |                                                                                                    |                                |                                                         |                                   |                      |
|                                                                                                    |                                                                                                    |                                                                                                    |                                |                                                         | 100                               |                      |

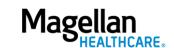

- 4. Requesting Provider Contact Name enter as appropriate.
- 5. **Requesting Provider Contact Number** - enter as appropriate.
- 6. **Requesting Provider Fax Number** enter as appropriate.
- 7. Servicing Provider Contact Name not required and can be skipped or entered as appropriate.
- Servicing Provider Contact Number

   not required and can be skipped or entered as appropriate.
- 9. Servicing Provider Fax Number not required and can be skipped or entered as appropriate.
- 10. **Secondary Diagnosis** not required and can be skipped.

| Requesting Provider Contact Name     4                                           |                                                          |
|----------------------------------------------------------------------------------|----------------------------------------------------------|
| * Requesting Provider Contact Number 5 11                                        | * Requesting Provider Fax Number 6<br>+ 1 (999) 999-9999 |
| Servicing Provider Contact Name 7                                                |                                                          |
| Servicing Provider Contact Number 8<br>+ 1 (999) 999-9999<br>Secondary diagnosis | Servicing Provider Fax Number 9<br>+ 1 (999) 999-9999 12 |
| Search by Diagnosis name                                                         | (ORI Search by Code +                                    |

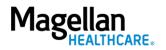

- 11. Attending Physician/Provider First Name - enter as appropriate.
- 12. Attending Physician/Provider Last Name - enter as appropriate.
- 13. Attending Physician/Provider Degree - select the correct option from the drop-down list.
- Attending Physician/Provider is Unknown - select "Attending Physician UM dept" or leave blank (optional).
- 15. **Provider Email Address** not required and can be skipped.
- 16. **Extension Requested** not required and can be skipped.
- 17. Is the request being made within 24 hours of admission or authorization expiration? - select the appropriate option from the drop-down list.
- 18. Has the member been discharged from Inpatient or Residential Services within the last seven calendar days? - select the appropriate option from the dropdown list.

| * Attending Physician/Provider First Name | * Attending Physician/Provider Last Name 12 |
|-------------------------------------------|---------------------------------------------|
|                                           | -                                           |
|                                           |                                             |

| * Attending Physician/Provider Degree | 13 | Attending Physician/Provider is Unknown 1 | 4 |
|---------------------------------------|----|-------------------------------------------|---|
|                                       |    |                                           | • |
|                                       |    |                                           |   |

| Provider Email Address | Extension Requested |   |
|------------------------|---------------------|---|
|                        |                     | - |
|                        |                     |   |

| * Is the request being made within 24 hours of admission or authorization expire | tion? | 2 | Has the member been discharged from Inpatient or Residential Services within the la | st s |
|----------------------------------------------------------------------------------|-------|---|-------------------------------------------------------------------------------------|------|
| (1                                                                               | 7).   | • | Unknown (18)                                                                        | •    |
|                                                                                  |       |   |                                                                                     | _    |

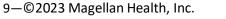

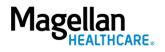

19. **County Program** - only required, when applicable, for Pennsylvania HealthChoices members, otherwise can be skipped.

> **NOTE:** Pennsylvania HealthChoices providers should answer only if applicable to the member.

20. Housing Status - only required for Pennsylvania HealthChoices members, otherwise can be skipped.

> **NOTE:** Pennsylvania HealthChoices providers should answer as applicable.

21. Click the **NEXT** button.

**RESULT:** The system will proceed to the **Services** screen where you can review for the authorization or add a new service to the authorization prior to submitting it.

| County Program (19) | Housing Status 20                   |
|---------------------|-------------------------------------|
|                     |                                     |
|                     |                                     |
|                     | 21<br>NEXT BACK TO PRESCREEN CANCEL |

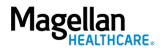

## Add a New Line Item / Service

Follow the guidelines below to add a new Line Item/Service:

**NOTE:** These steps can be followed to add Line Items 2 and 3 to the authorization.

You must click the **ADD SERVICE** button on the **Services** screen to begin to add another service to your authorization.

**RESULT:** The system will return you to the **Prescreen** to add the new service.

#### **IMPORTANT:**

- a. You *must* complete the required fields as outlined in the "Complete the Prescreen" section of this guide for the new service you are adding.
- b. The Primary Diagnosis field will populate with the diagnosis information from the previous Prescreen and *cannot* be changed.
- c. You *must* also complete the required fields as outlined in the "Authorization Details" section of this guide for the new service you are adding.
- d. The **Service Type** may require you to add a note. *See "Add a Note (if applicable)"* section of this guide if required.

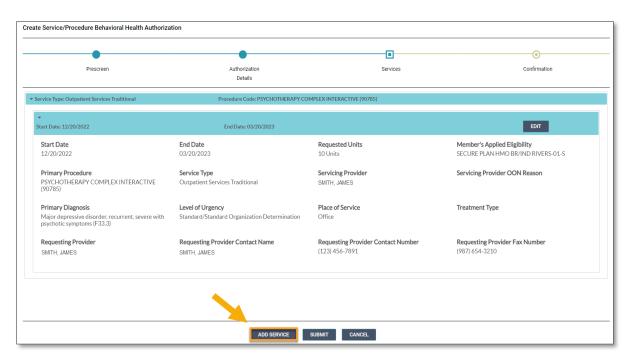

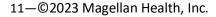

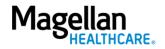

## Add a Note (if applicable)

Some authorization types require you to add a note; however, you can also add a note if you desire to provide additional information that may be helpful. When an authorization requires a note, the system will display the following error message: "*Error: The selected Service Type requires an associated note.*"

Error: The selected Service Type requires an associated note.

Follow the steps below to add a Note, when required or desired:

 Click the ADD NOTE button at the top of the Create Service/Procedure Behavioral Health Authorization screen.

**RESULT:** The system will automatically populate the appropriate note that is required for the authorization.

- 2. Complete the fields of the Note as required and applicable.
- 3. Click SAVE.

**RESULT:** The system will return you to the previous screen.

| [                                                    |                          |          |                                               |
|------------------------------------------------------|--------------------------|----------|-----------------------------------------------|
| Create Service/Procedure Behavioral Health Authoriza | ation                    |          | ADD NOTE ADD ATTACHMENT (0) CLINICAL CRITERIA |
| •                                                    |                          |          |                                               |
| Prescreen                                            | Authorization<br>Details | Services | Confirmation                                  |

| Add Note                                                          |           |
|-------------------------------------------------------------------|-----------|
| CT History                                                        |           |
| Did the patient have ECT in the past?<br>Yes<br>No                |           |
| f yes to the question above, was the ECT in the past<br>Yes<br>No | 6 months? |
| Dates of all past ECT:                                            |           |
|                                                                   |           |
|                                                                   |           |
|                                                                   |           |
| requency of all Past ECT:                                         |           |
|                                                                   |           |
|                                                                   |           |
|                                                                   |           |
| CT Authorization Request                                          |           |
| ECT Request                                                       |           |
| Initial<br>Concurrent                                             |           |
|                                                                   |           |
| Type of ECT<br>Unilateral                                         |           |

## Add an Attachment (if applicable)

Some authorization types may require you to add an attachment; however, you can also add an attachment if you desire to provide additional information that may be helpful.

Follow the steps below to add an attachment, when required or desired:

- Click the ADD ATTACHMENT button at the top of the Create Service/Procedure Behavioral Health Authorization screen.
- 2. Click **BROWSE** to locate the appropriate file on your computer.
- 3. Select the appropriate option from the drop-down list in the **Document Type** field.
- 4. Add any additional details as needed in the **Comment** field.
- 5. Click the **ADD** button.
- 6. Click the **CLOSE** button to return to the authorization.

**RESULT:** The system will return you to the **Service** screen.

| Create Service/Procedure Behavioral Health Authoriza | tion                     |          | ADD NOTE ADD ATTACHMENT (0) CLINICAL CRITES |
|------------------------------------------------------|--------------------------|----------|---------------------------------------------|
| •                                                    |                          | •        | <u>.</u>                                    |
| Prescreen                                            | Authorization<br>Details | Services | Confirmation                                |

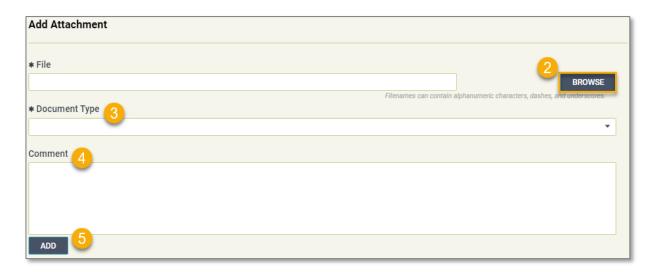

|       | 6 |  |  |  |  |
|-------|---|--|--|--|--|
| CLOSE |   |  |  |  |  |
|       |   |  |  |  |  |

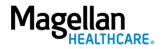

## Submit the Authorization

- 1. Review the information to ensure accuracy:
  - a. If any information is incorrect, select the **EDIT** button.
  - b. If all information is correct, select the **SUBMIT** button.

**RESULTS:** A pop-up window will appear stating you agree to the Terms of Use for the site.

| Magellan<br>HEALTHCARE. | Authorizatio | n Requests                                                               |                                                                    |                                                                    | PROVIDER FILTER (12/12)     Help About                                    |
|-------------------------|--------------|--------------------------------------------------------------------------|--------------------------------------------------------------------|--------------------------------------------------------------------|---------------------------------------------------------------------------|
| Dashboard               |              | Create Service/Procedure Behavioral Health Authoriza                     | tion                                                               |                                                                    |                                                                           |
| Member Search           |              | Prescreen                                                                | Authorization<br>Details                                           | Services                                                           | Confirmation                                                              |
|                         |              | ▼ Service Type: Partial Hospitalization Program(PHP) Mental H            | ealth Procedure Code: MENTAL HEALTH PARTU                          | AL HOSP TX < 24 HOURS (H0035)                                      |                                                                           |
|                         |              | *<br>Start Date: 12/30/2022                                              | End Date: 01/09/2023                                               |                                                                    | EDIT                                                                      |
|                         |              | Start Date<br>12/30/2022                                                 | End Date<br>01/09/2023                                             | Requested Units<br>10 Units                                        | Member's Applied Eligibility<br>FP SG GOLD FULL PPO 250/30 OFFEX +SA-01-F |
|                         |              | Primary Procedure<br>MENTAL HEALTH PARTIAL HOSP TX < 24 HOURS<br>(H0035) | Service Type<br>Partial Hospitalization Program(PHP) Mental Health | Servicing Provider<br>DOE, JOHN                                    | Servicing Provider OON Reason                                             |
|                         |              | Primary Diagnosis<br>F0.XX                                               | Level of Urgency<br>Standard/Standard Organization Determination   | Place of Service<br>Psychiatric Facility - Partial Hospitalization | Treatment Type                                                            |
|                         |              | Requesting Provider<br>DOE, JOHN                                         | Requesting Provider Contact Name<br>John Doe                       | Requesting Provider Contact Number<br>(123) 456-7890               | Requesting Provider Fax Number<br>(123) 456-7890                          |
|                         |              | Secondary Diagnosis<br>F0.X1                                             | Secondary Diagnosis<br>F0.X2                                       |                                                                    |                                                                           |
|                         |              |                                                                          |                                                                    |                                                                    |                                                                           |
|                         |              |                                                                          | ADD SERVICE S                                                      | UBMIT CANCEL                                                       |                                                                           |
|                         | _            |                                                                          |                                                                    |                                                                    |                                                                           |

2. Select the **YES** button to continue with the authorization request.

**RESULT:** The Authorization Confirmation screen will populate indicating that the authorization request has been successfully submitted and will display the authorization status, start date, end date, servicing facility, and primary diagnosis codes.

## WARNING

Please attest to the following: As the ordering provider, I attest that I am authorized to make this request for prior authorization. All statements made herein are true and verified by specific documentation in the medical record of the applicable member, and I understand that misrepresentations made in requesting this authorization may be investigated for fraud or abuse. By submitting this request, I accept the Terms of Use for this site.

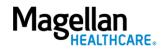

NO

**NOTE:** You can now use one of the following navigation buttons if you need to complete additional tasks :

- **RETURN TO MEMBER SEARCH** button – to search for a new member.
- RETURN TO DASHBOARD button

   to search for or request a new authorization.
- **PRINT** button to print the **Authorization Confirmation** page.

| Authoriz      | zation Requests                                                |                                                                             |                                             | PROVIDER FILTER (12/12)                      | Help Ab |
|---------------|----------------------------------------------------------------|-----------------------------------------------------------------------------|---------------------------------------------|----------------------------------------------|---------|
| ashboard      | Create Service/Procedure Behavioral Health Authorization       |                                                                             |                                             |                                              |         |
| lember Search | •                                                              | •                                                                           | •                                           |                                              |         |
|               | Prescreen                                                      | Authorization<br>Details                                                    | Services                                    | Confirmation                                 |         |
|               | You have su                                                    | accessfully submitted your authorization request. You may track status usin | ng the Dashboard, if applicable. Thank you. | L .                                          |         |
|               | Authorization Number<br>OPXXXXXXXXXXXXXXXXXXXXXXXXXXXXXXXXXXXX | Primary Diagnosis<br>Generic Diagnosis (F0.XX)                              | Requesting Prov<br>DOE, JOHN                | ider                                         |         |
|               | Service 1                                                      |                                                                             |                                             |                                              |         |
|               | Procedure<br>MENTAL HEALTH PARTIAL HOSP TX < 24 HOURS (H0035)  | Service Type<br>Partial Hospitalization Program(PHP) Mental Health          | Servicing Provid<br>DUMAS, CLAIRE N         |                                              |         |
|               | Status<br>Pending                                              | Units<br>10                                                                 | Unit Type<br>Units                          |                                              |         |
|               | Start Date<br>12/30/2022                                       | End Date<br>01/09/2023                                                      | Member's applie<br>FP SG GOLD FULL          | d eligibility<br>L PPO 250/30 OFFEX +SA-01-F |         |
|               |                                                                |                                                                             |                                             |                                              |         |
|               |                                                                |                                                                             |                                             |                                              |         |
|               |                                                                |                                                                             |                                             |                                              |         |
|               |                                                                | RETURN TO MEMBER SEARCH RETURN TO DASHBOAR                                  | ID PRINT                                    |                                              |         |
|               |                                                                |                                                                             |                                             |                                              |         |

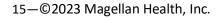

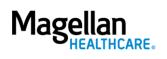